# $ATX12V$  High power Nonstop DC Power Supply

eNSP3-450P-S20-H1V

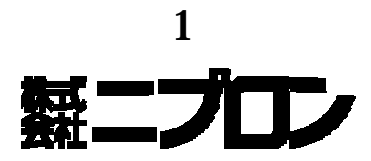

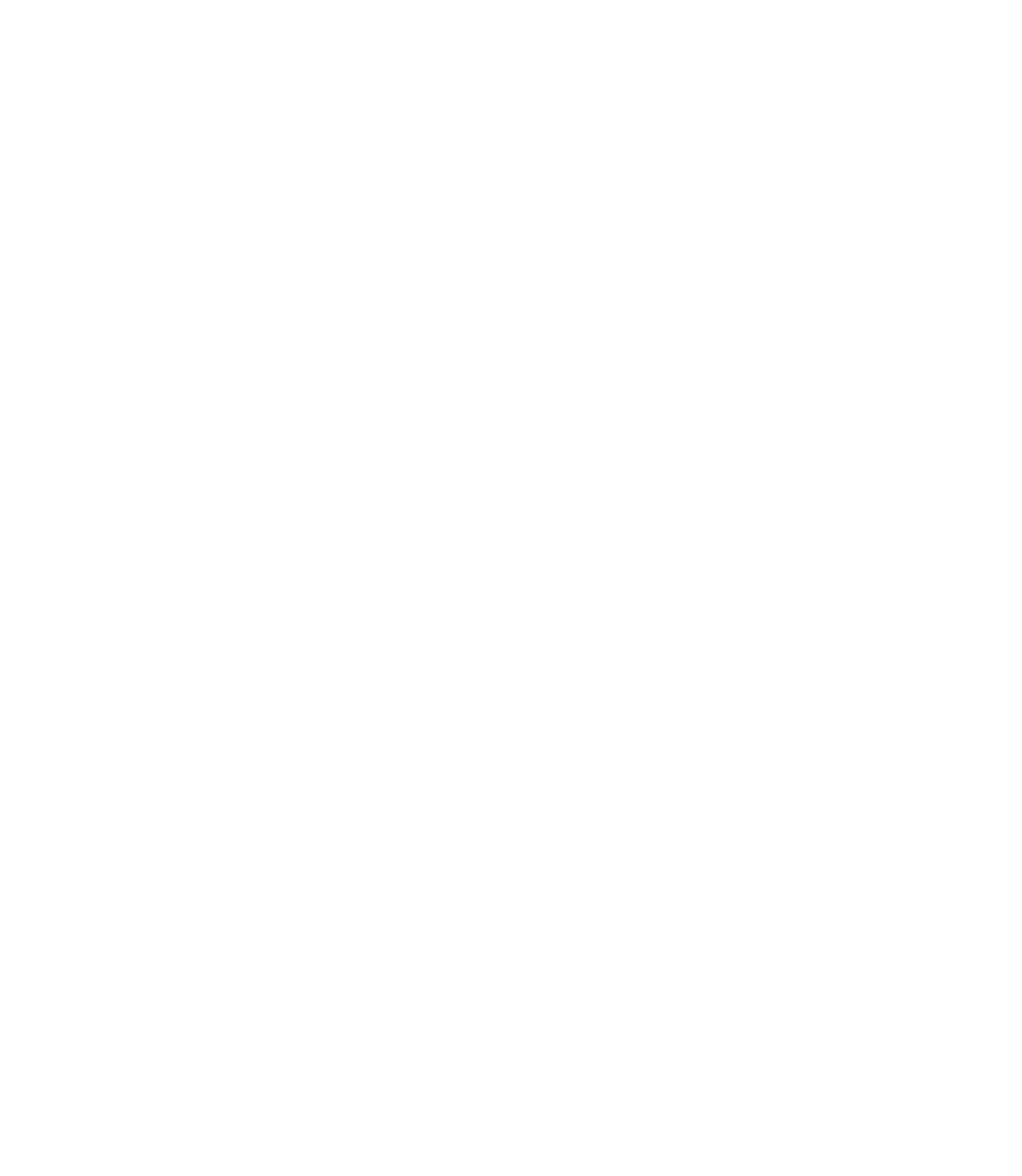

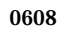

eNSP3-450P-S20-H1V

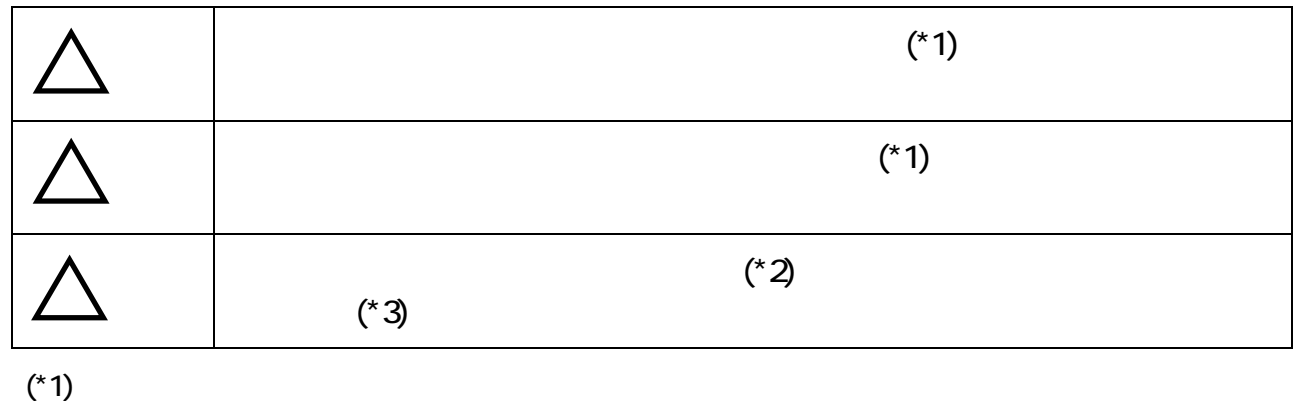

 $(^*2)$ 

 $(*3)$ 

eNSP3-450P-S20-H1V

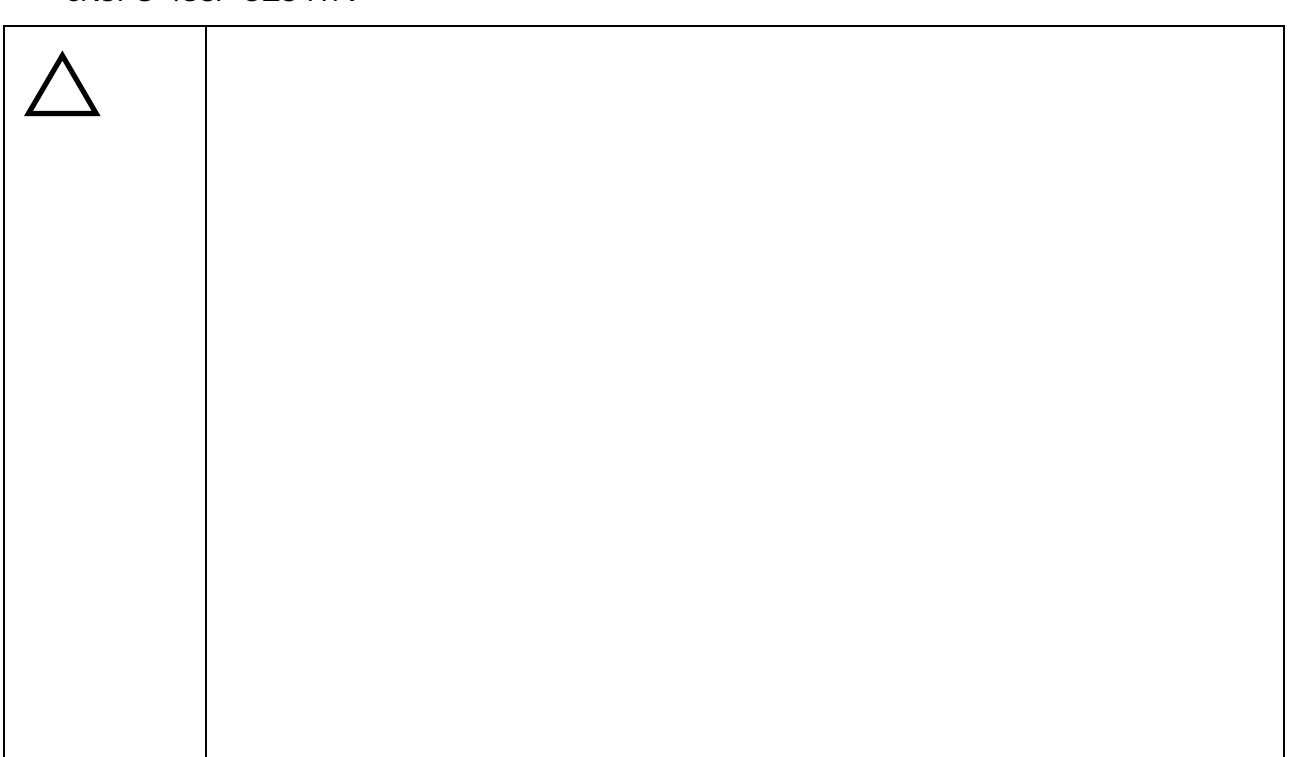

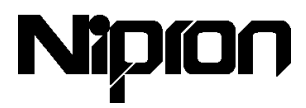

1. 安全上のご注意

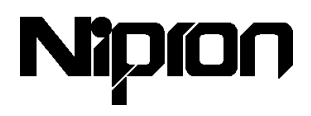

#### eNSP3-450P-S20-H1V

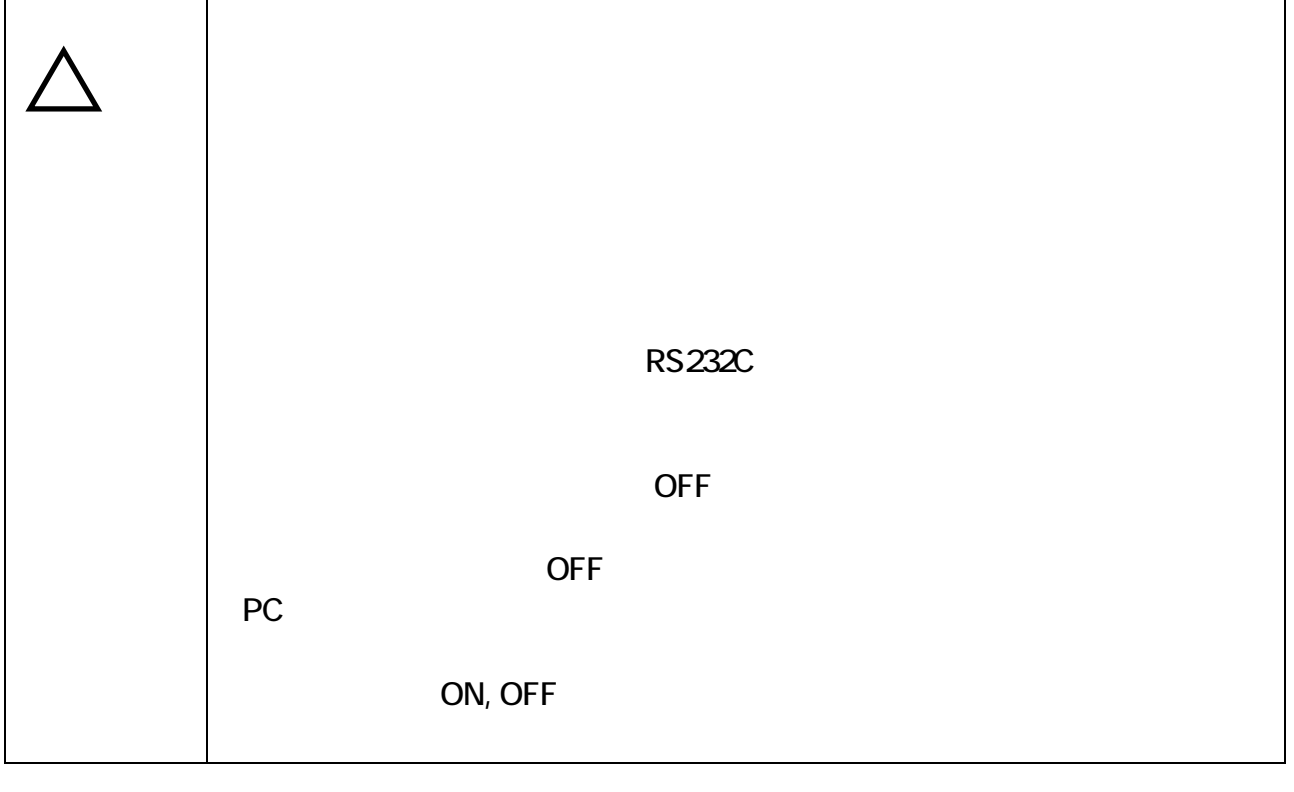

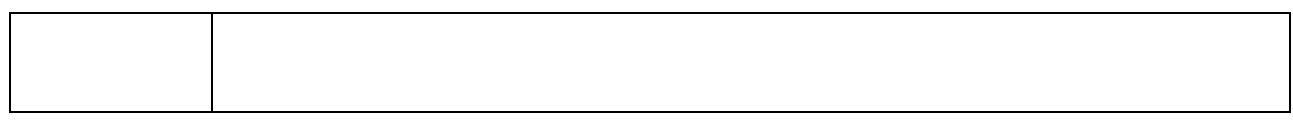

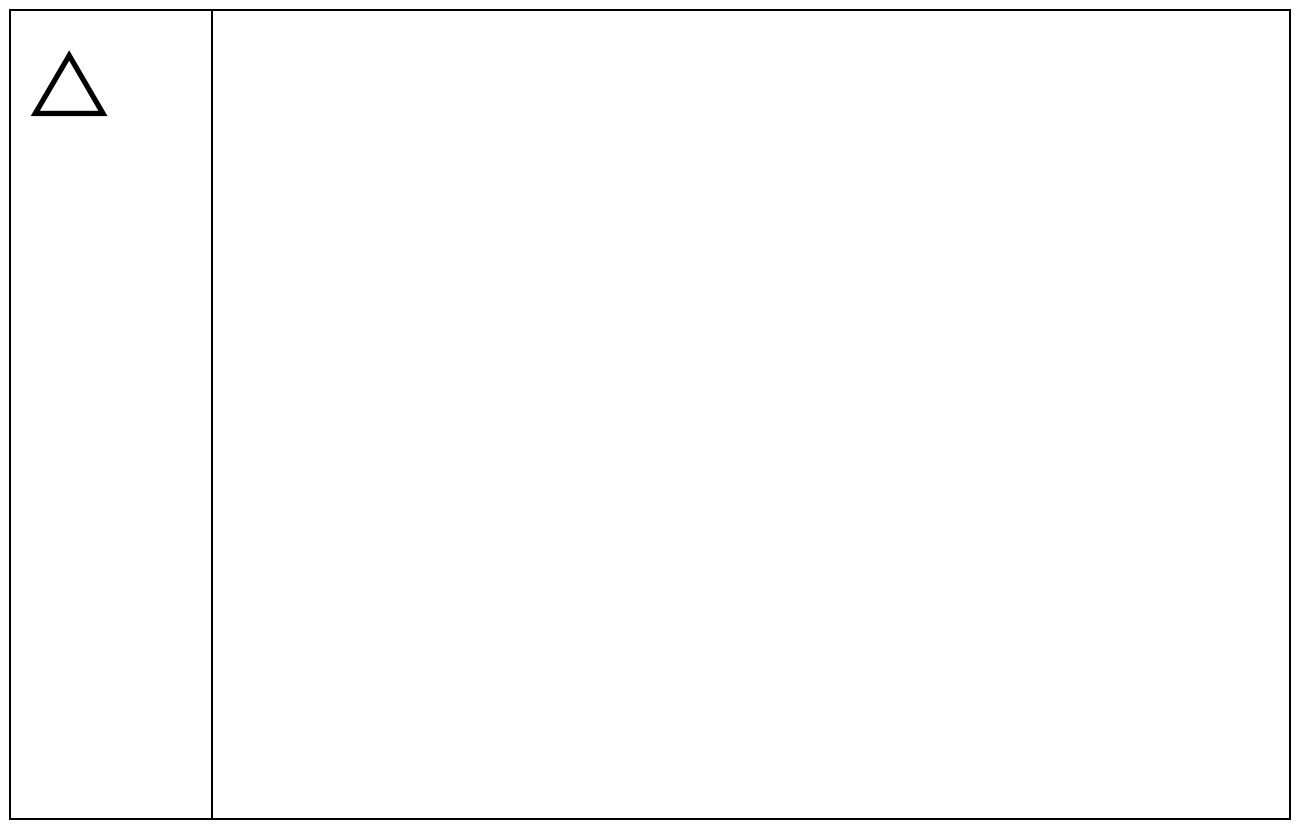

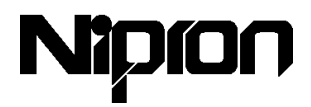

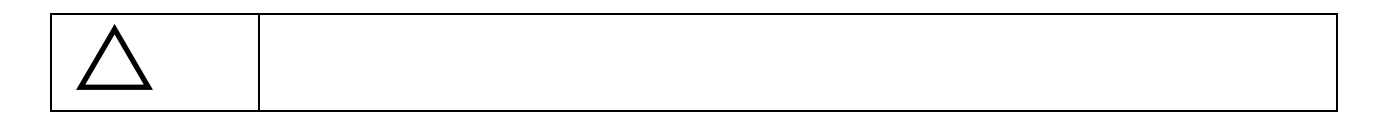

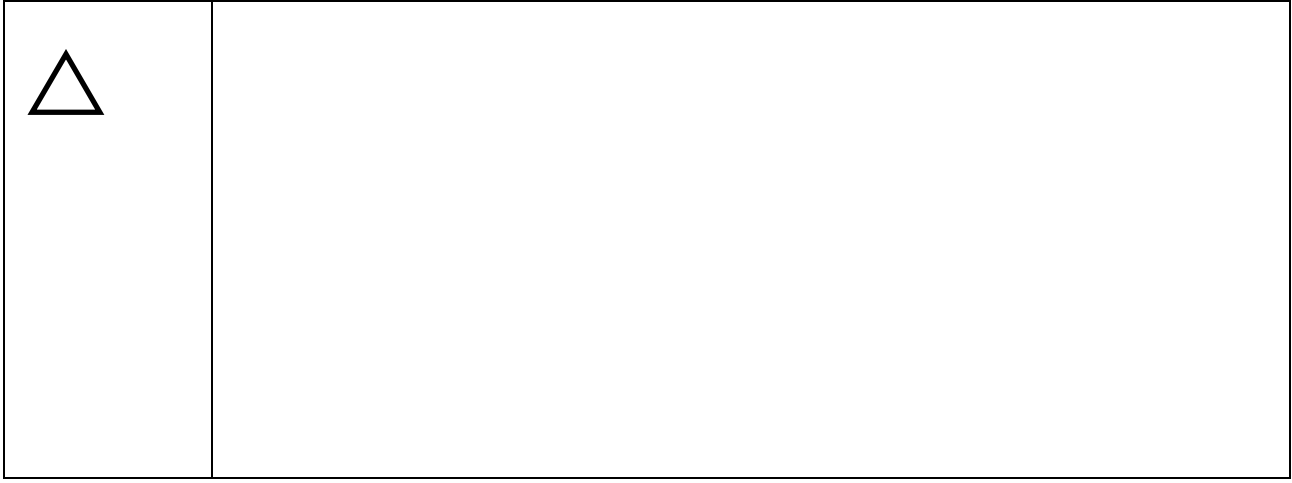

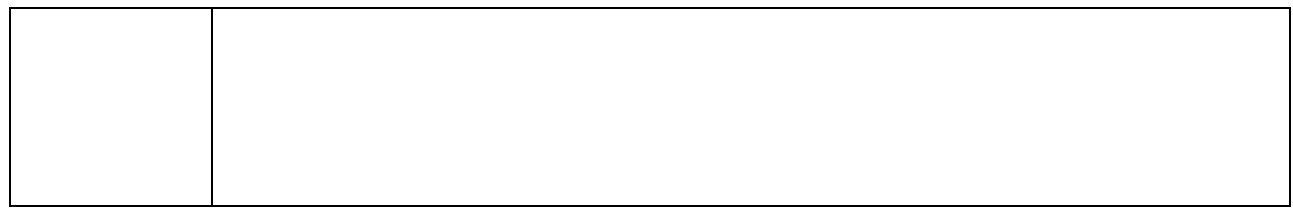

 $\vert$  2. The set of  $\vert$ 

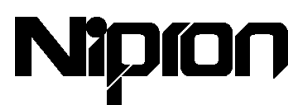

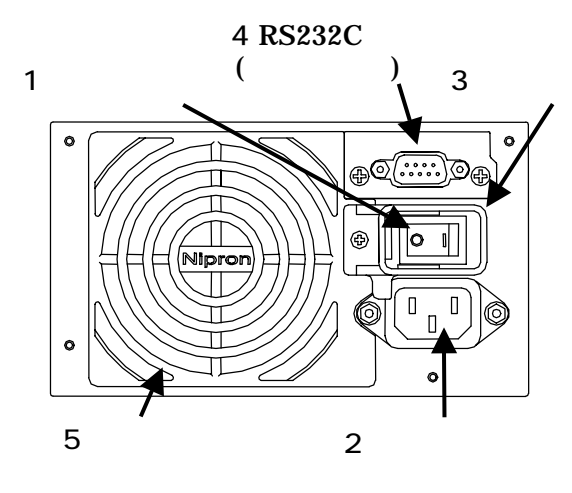

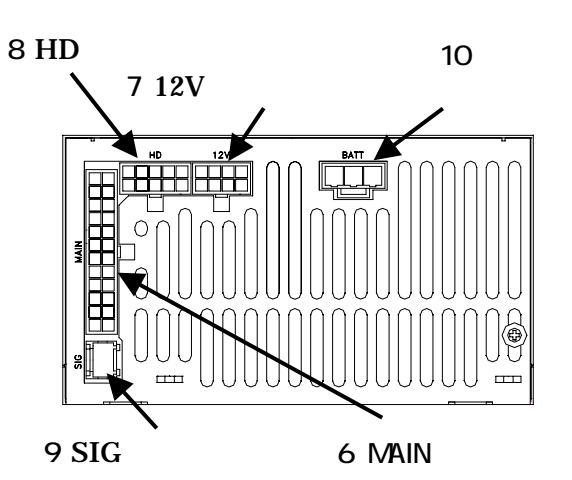

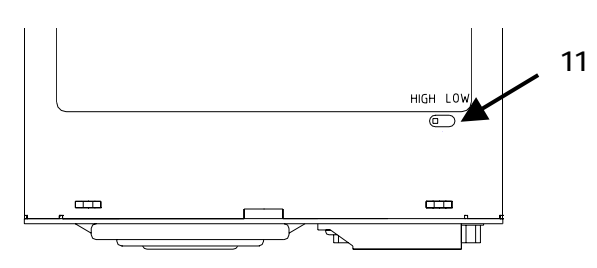

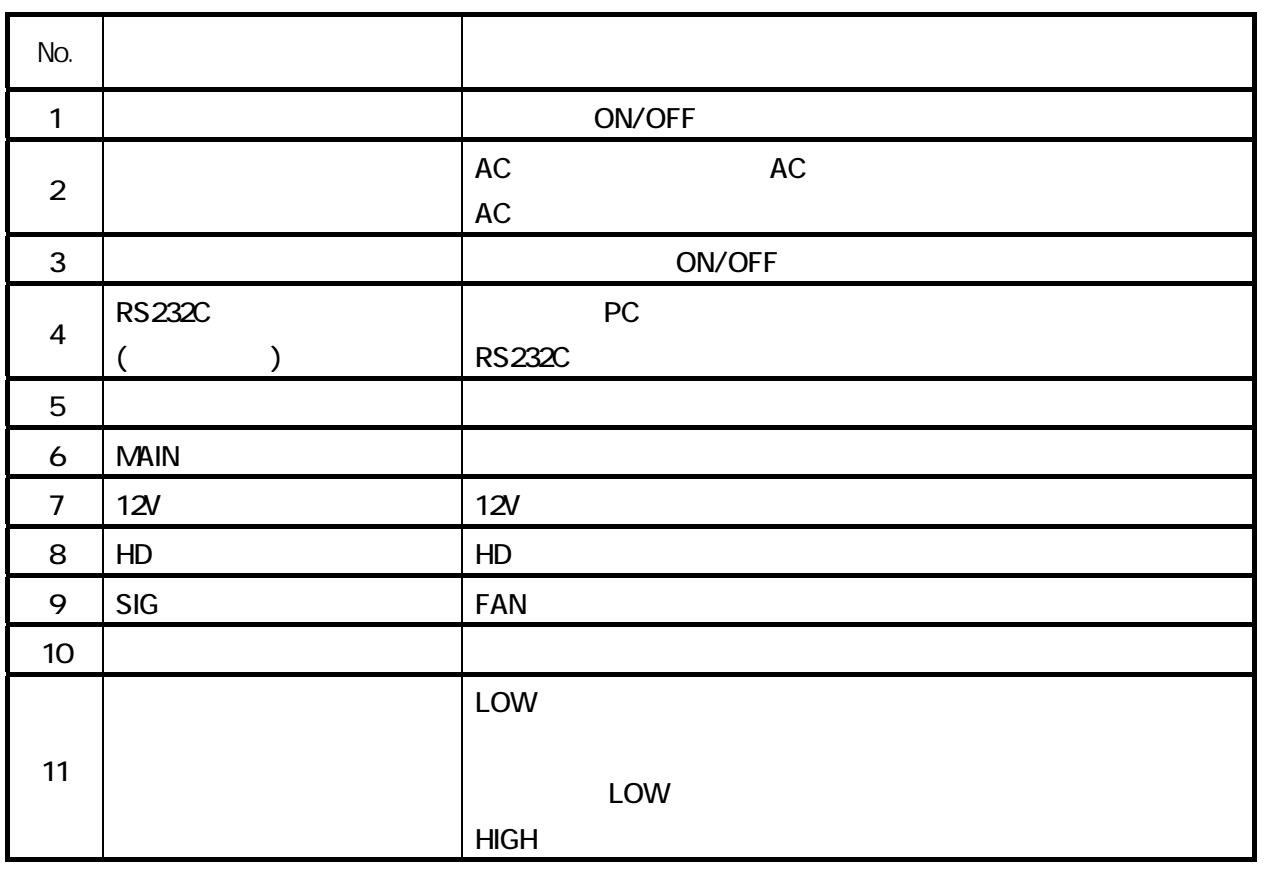

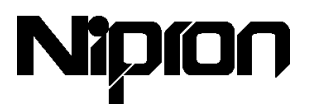

- $4.$
- 1. eNSP3-450P-S20-H1V

詳細は"7.オプション品"(P10)を参照してください。

2. eNSP3-450P-S20-H1V (ATX )

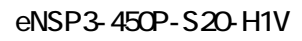

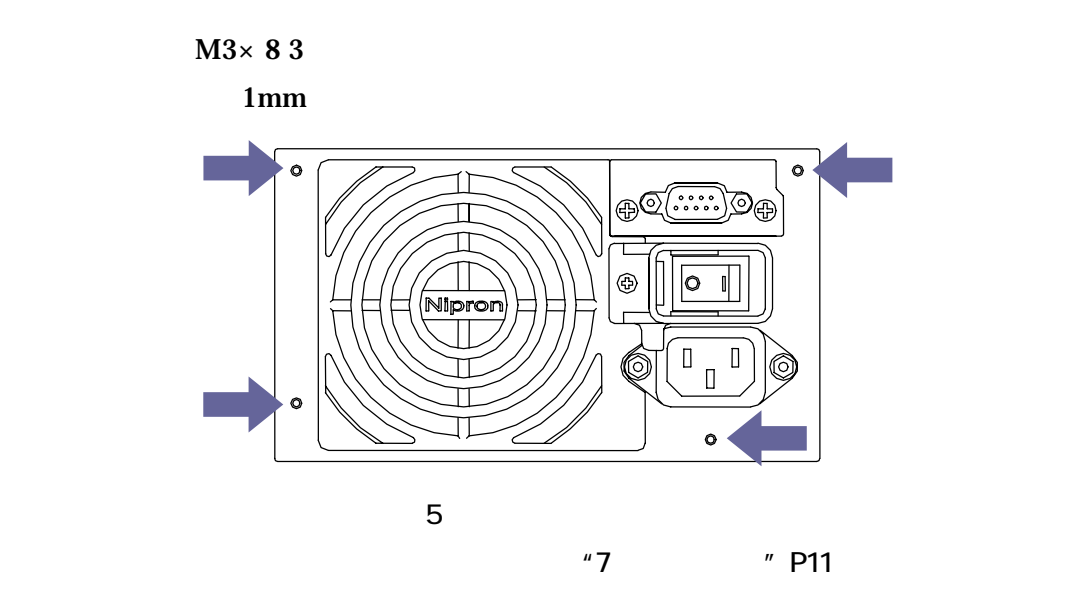

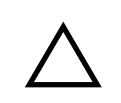

the contract of  $\overline{OFF}$ **OFF COFF COFF COFF COFF COFF COFF COFF** 

3. eNSP3-450P-S20-H1V PC

PC マザードやスター PC マザーバード

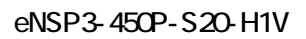

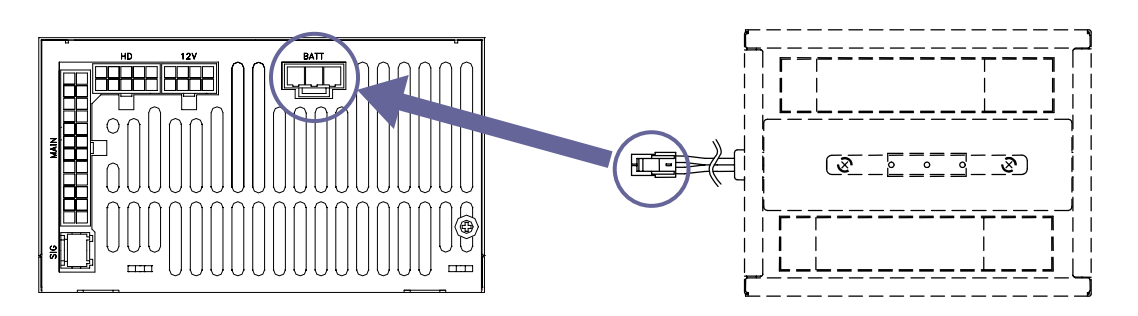

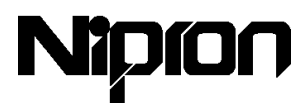

 $4.$ 

## 5. RS232C

RS232C RS232C PC eNSP D-sub RS232C

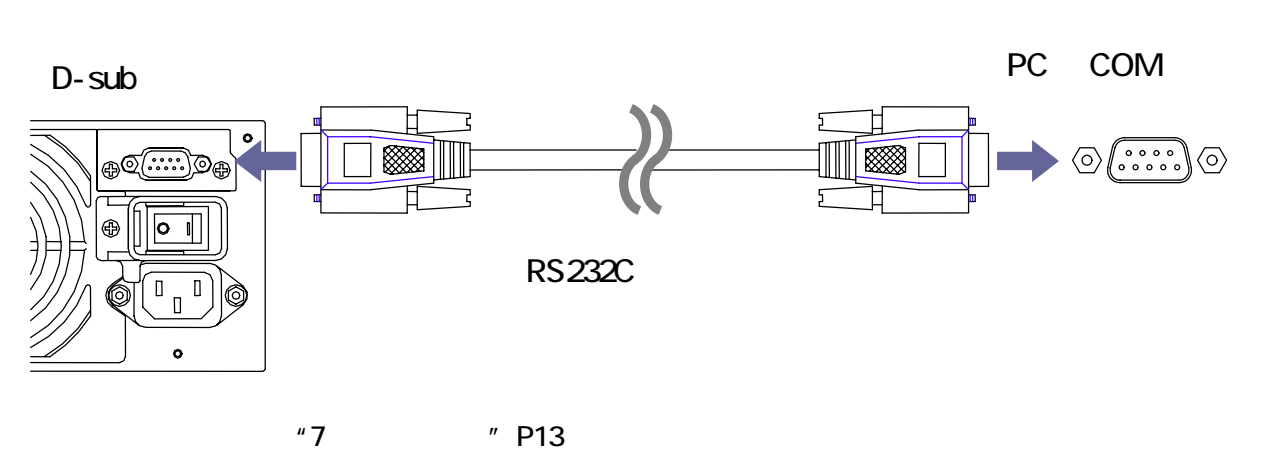

- 6. eNSP3-450P-S20-H1V AC
	- AC eNSP3-450P-S20-H1V enterprise of the enterprise of the enterprise of the enterprise of the enterprise of the enterprise of the enterprise of the enterprise of the enterprise of the enterprise of the enterprise of the en

 $AC$ 

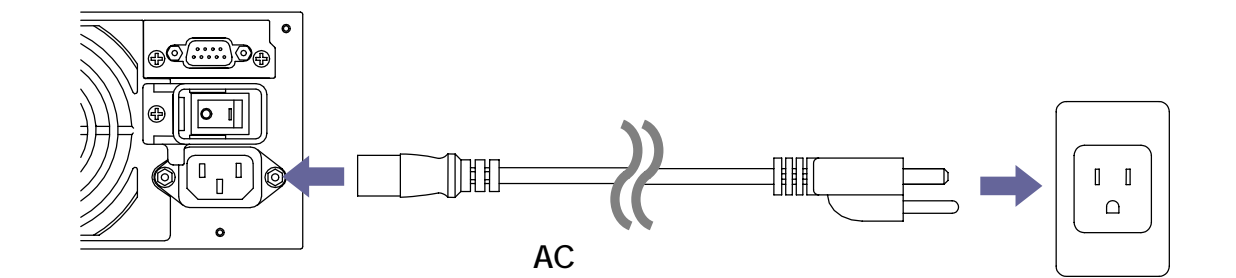

 $AC$ 

※オプション品となります。"7.オプション品"(P14)を参照して下さい。

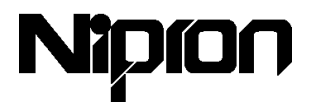

5. 操作方法

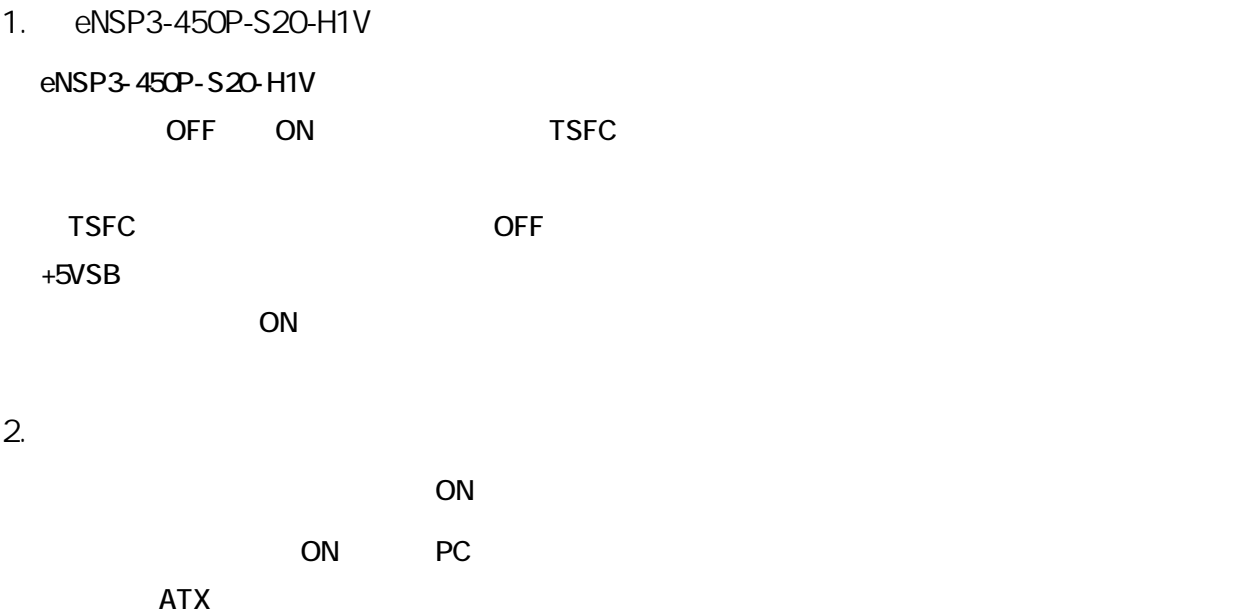

 $\bullet$  ON  $\bullet$ 

1. OS

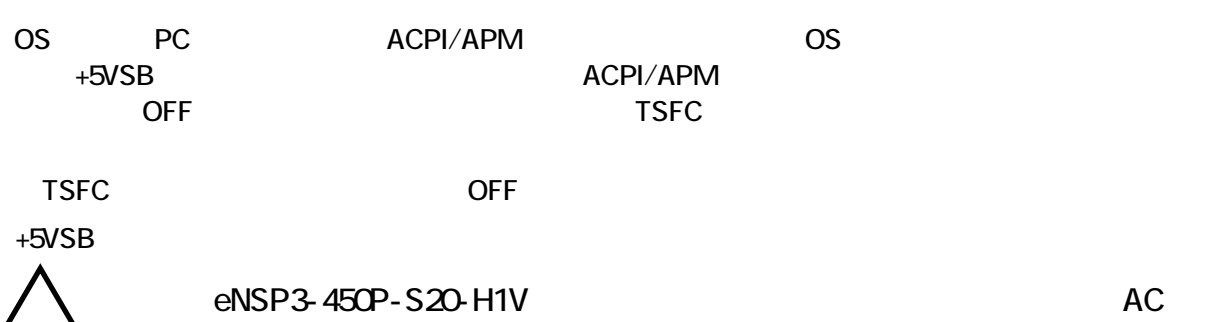

- $\overline{C}$  OFF  $\overline{C}$
- 2. eNSP3-450P-S20-H1V

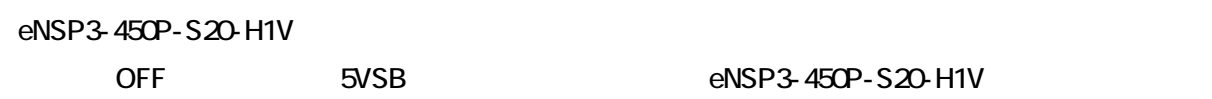

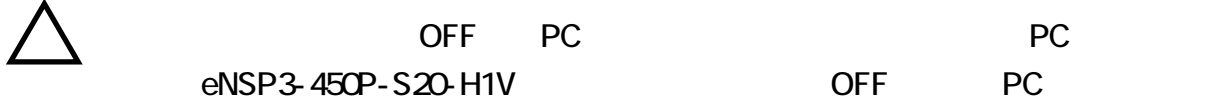

 $\overline{\text{OFF}}$ 

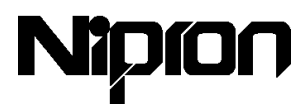

6. 電源監視用プログラム

 $1.$ 

NSP pro for Windows 95/98 NSP pro for Windows NT

● 対応 OS

Windows 95/98 Windows NT351/NT4.0

2. km UPS

Windows NT OS

RS232C PS2601-01 Windows NT PS2601-02 Windows 2000/XP

 $\blacksquare$ 

● 対応 OS

Windows NT / 2000 / XP

 $\boldsymbol{H}$ 

Windows2000 XP PC ACPI/APM

### **Windows NT**

 $(UPS)$ 

 $\overline{n}$  ,  $\overline{n}$  ,  $\overline{n}$  ,

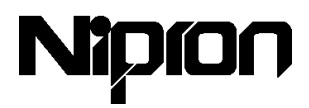

### **Windows 2000 / XP**

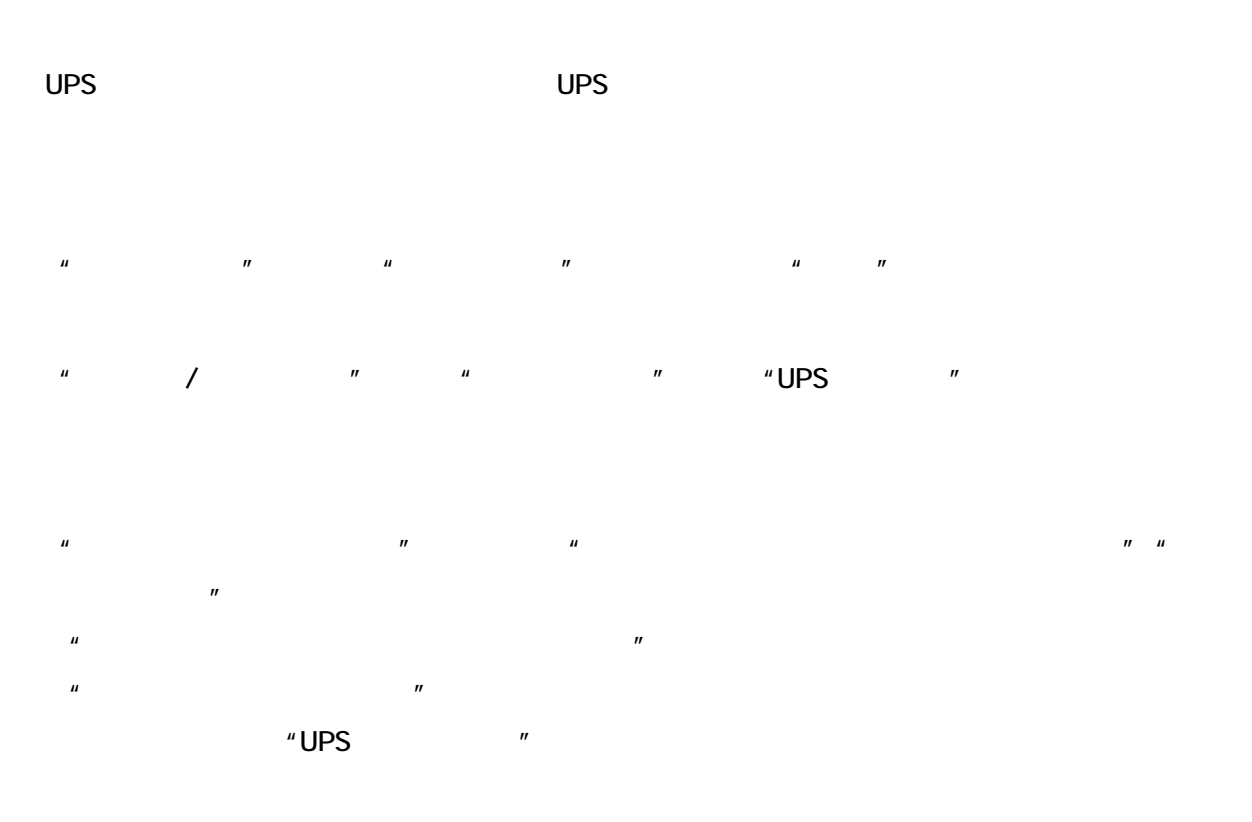

Windows 95 Windows 98 Windows NT Windows 2000 Windows XP Mcrosoft Corporation

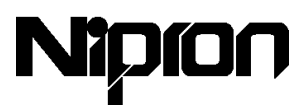

7. オプション品

1.  $\blacksquare$ 

eNSP3-450P-S20-H1V

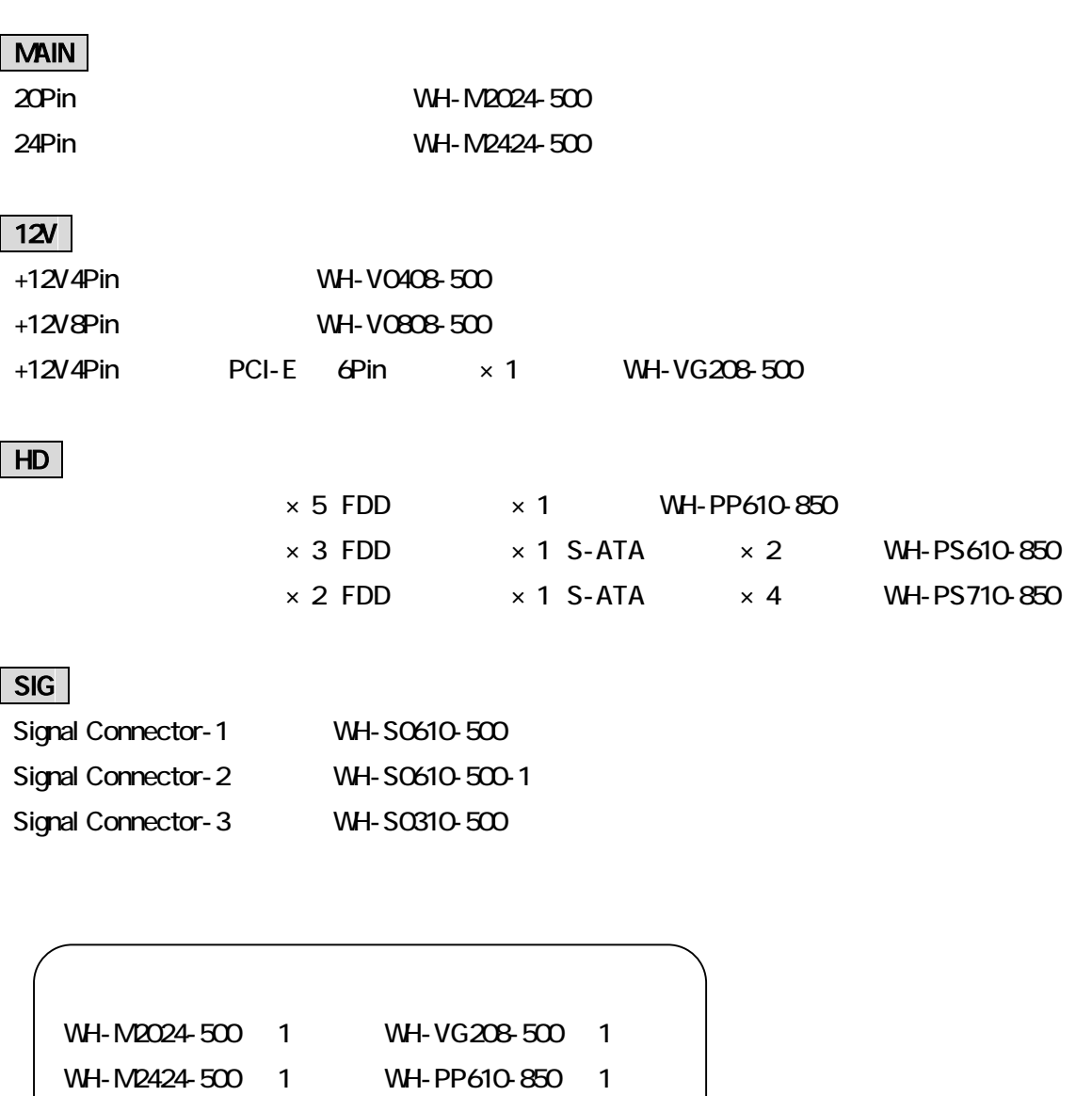

WH-V0808-500 1 WH-PS610-850 2

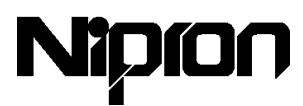

2. バッテリパック

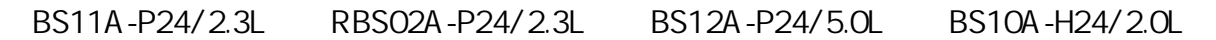

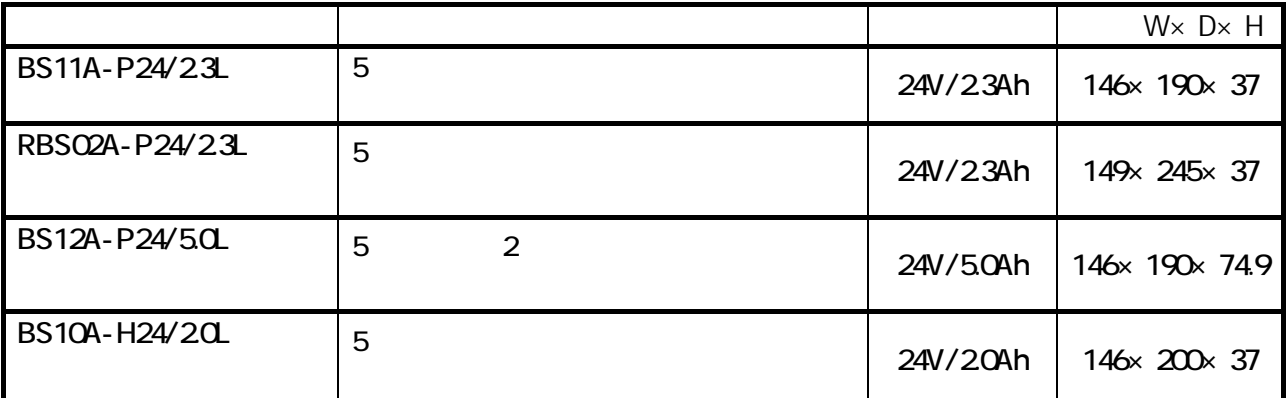

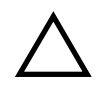

eNSP3-450P-S20-H1V

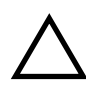

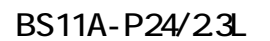

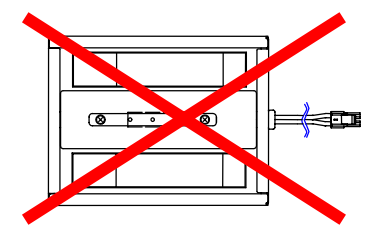

BS12A-P24/5.0L

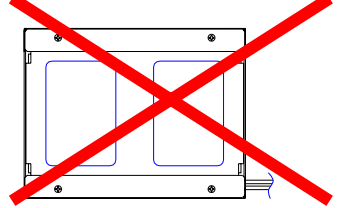

RBS02A-P24/2.3L

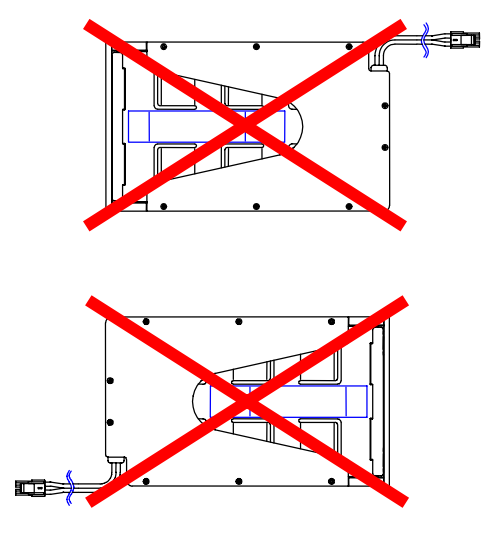

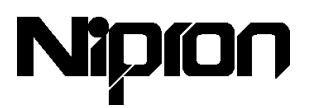

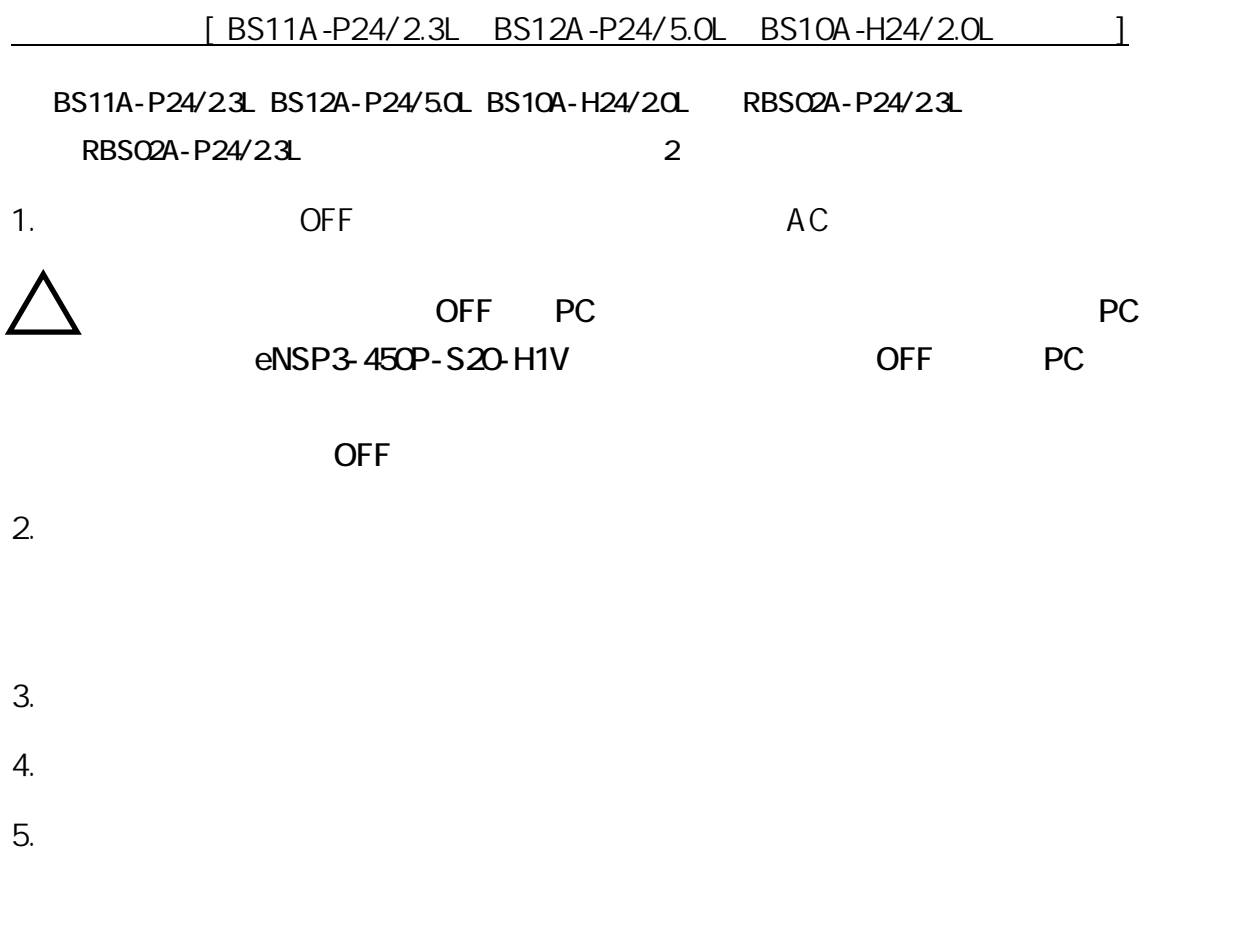

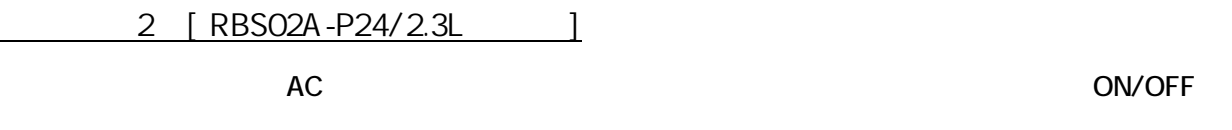

1.  $\blacksquare$ 

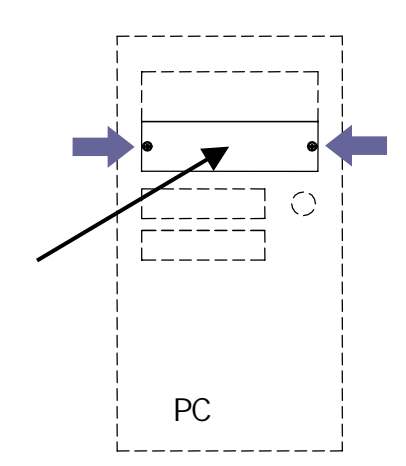

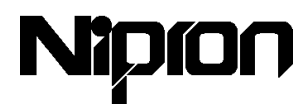

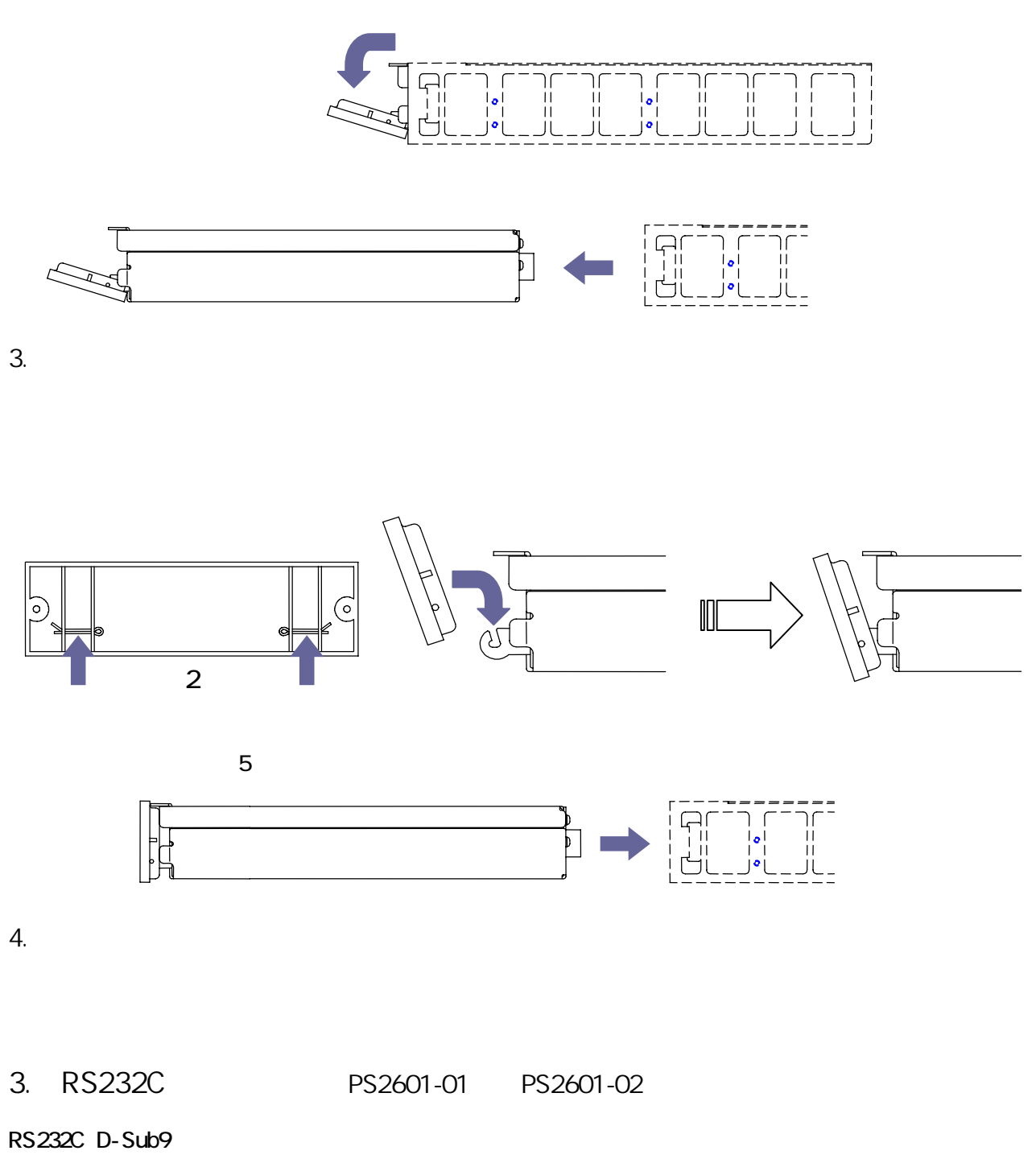

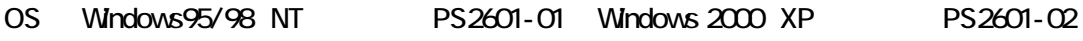

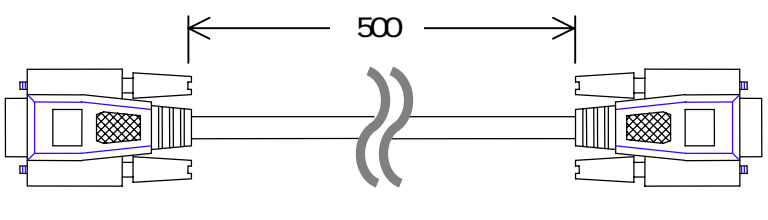

RS232C

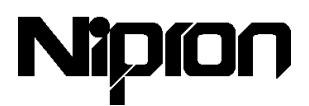

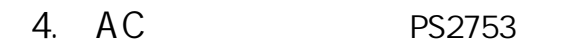

 $e$ NSP3-450P-S20-H1V AC  $\overline{AC}$  $AC$  PS2753

PS 2734

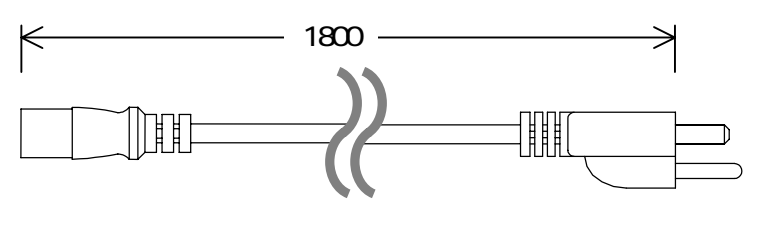

AC PS2753

5. PS2734

 $AC$  and  $AC$ 

on/off the contract of the contract of the contract of the contract of the contract of the contract of the contract of the contract of the contract of the contract of the contract of the contract of the contract of the con

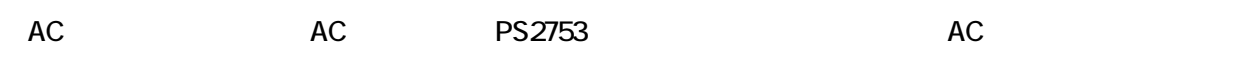

 $3 \times 6$  3

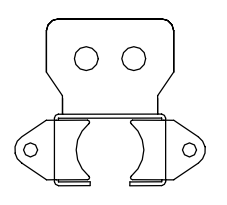

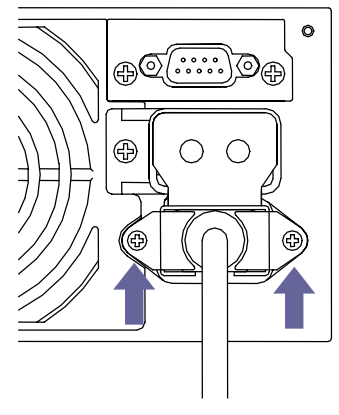

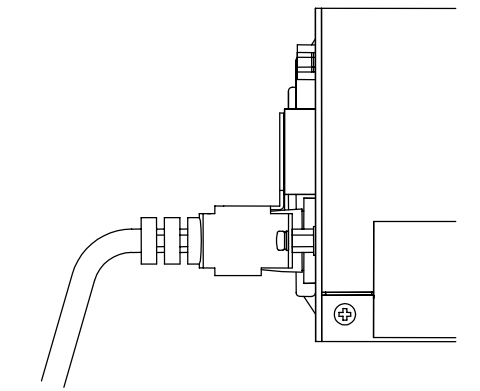

 $MB \times 5$ 

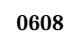

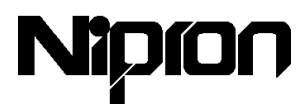

$$
8. \hspace{20pt} \textcolor{blue}{\mathbf{8.}} \hspace{20pt} \textcolor{blue}{\mathbf{8.}} \hspace{20pt}
$$

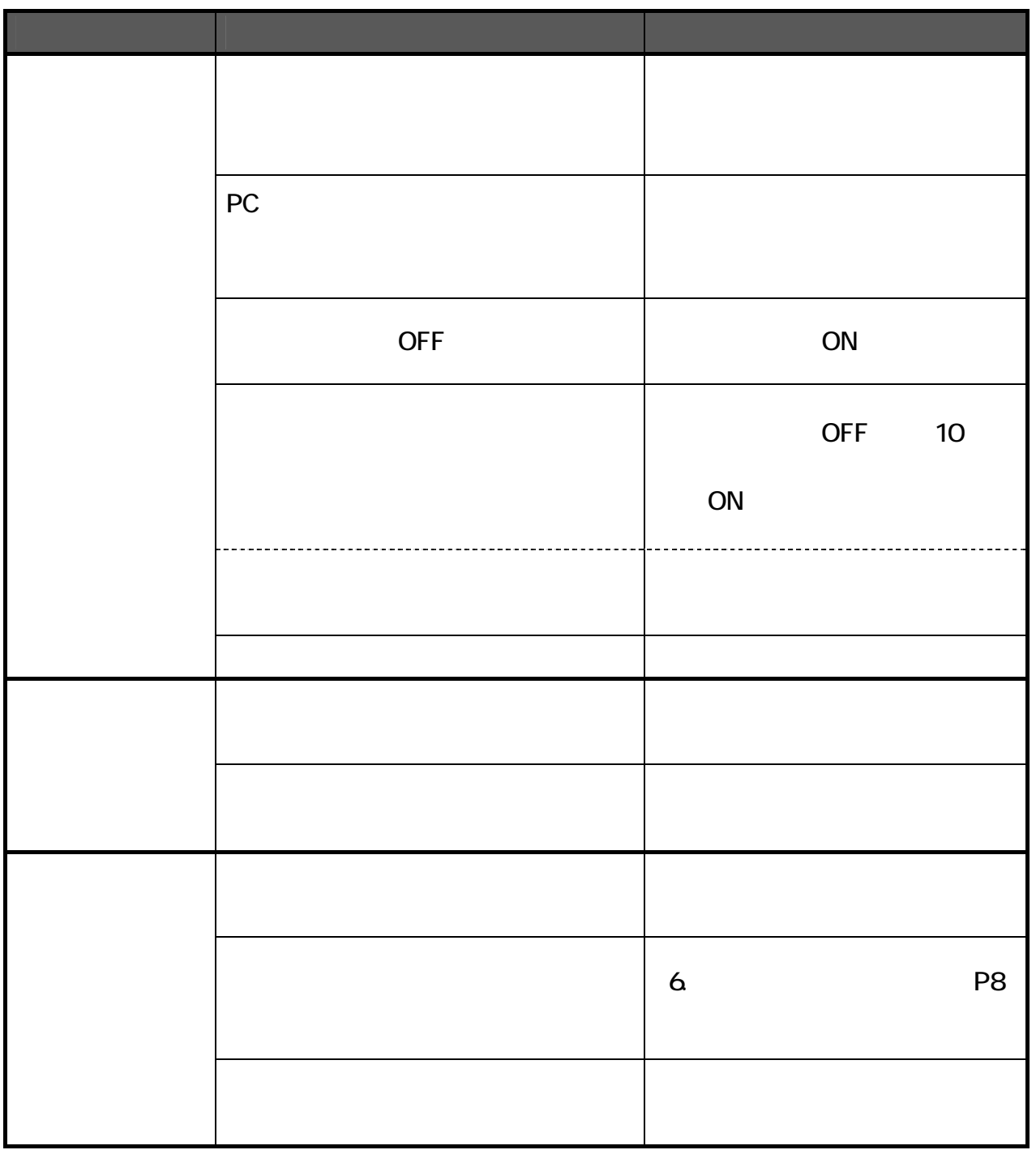

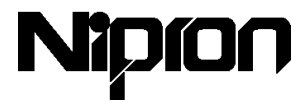

#### 項目 仕様  $\begin{array}{c|c} \hline 0 & 60 & 1 \\ \hline 10 & 90 & \end{array}$  $-25~70$ 冷却方式 強制空冷(温度検出型可変速ファン) AC100 240V AC 85 264V  $\sim$  2  $\sim$  2  $\sim$ 50/60Hz 47~63Hz 73 typ AC100V 77 typ AC240V AC 99 typ AC100V 97 typ AC240V  $\overline{DC24V}$ DC 入力仕様 バッテリ放電終止電圧 17V typ(電池回路遮断) 73 typ 150mm× 140mm× 86mm 1.8kg typ

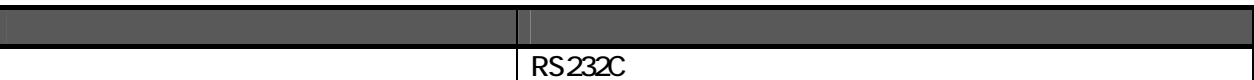

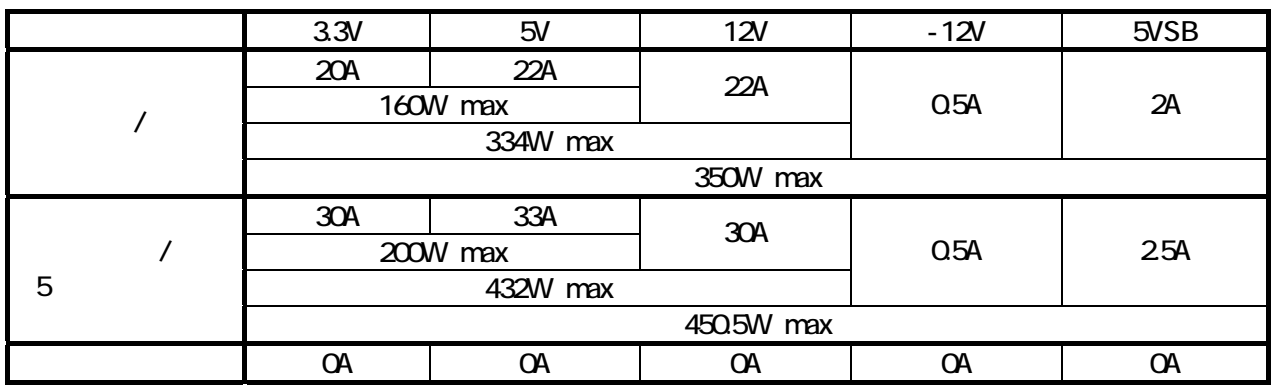

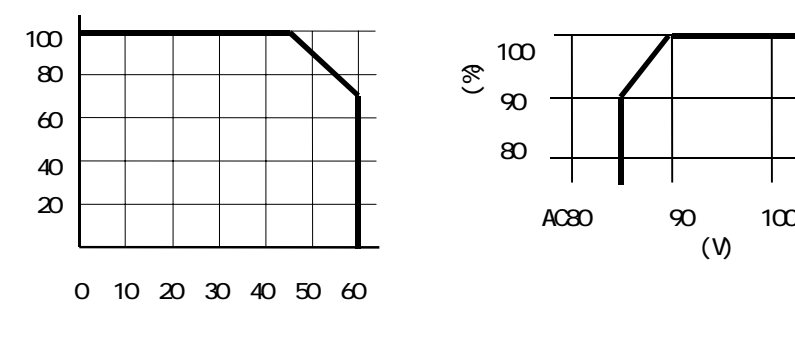

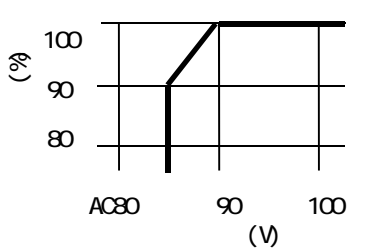

 $\overline{1}$  2  $\overline{2}$ 

 $9.$ 

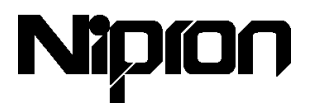

660-0805 1-3-30

電話:06-6487-4141

FAX:06-6487-2212

E-mail support@nipron.co.jp

https://www.nipron.co.jp/

10:00 12:00 13:00 17:00